# Package 'DistributionUtils'

November 27, 2018

<span id="page-0-0"></span>Version 0.6-0

Date 2018-11-26 Title Distribution Utilities Author David Scott <d.scott@auckland.ac.nz> Maintainer David Scott <d.scott@auckland.ac.nz> **Depends**  $R (= 3.0.1)$ Suggests GeneralizedHyperbolic, VarianceGamma, SkewHyperbolic, RUnit Encoding latin1 Description Utilities are provided which are of use in the packages I have developed for dealing with distributions. Currently these packages are GeneralizedHyperbolic, VarianceGamma, and SkewHyperbolic and NormalLaplace. Each of these packages requires DistributionUtils. Functionality includes sample skewness and kurtosis, log-histogram, tail plots, moments by integration, changing the point about which a moment is calculated, functions for testing distributions using inversion tests and the Massart inequality. Also includes an implementation of the incomplete Bessel K function.

License GPL  $(>= 2)$ 

NeedsCompilation yes

Repository CRAN

Date/Publication 2018-11-27 10:40:06 UTC

# R topics documented:

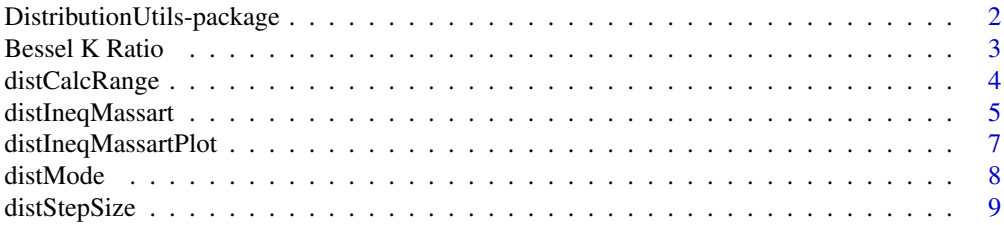

<span id="page-1-0"></span>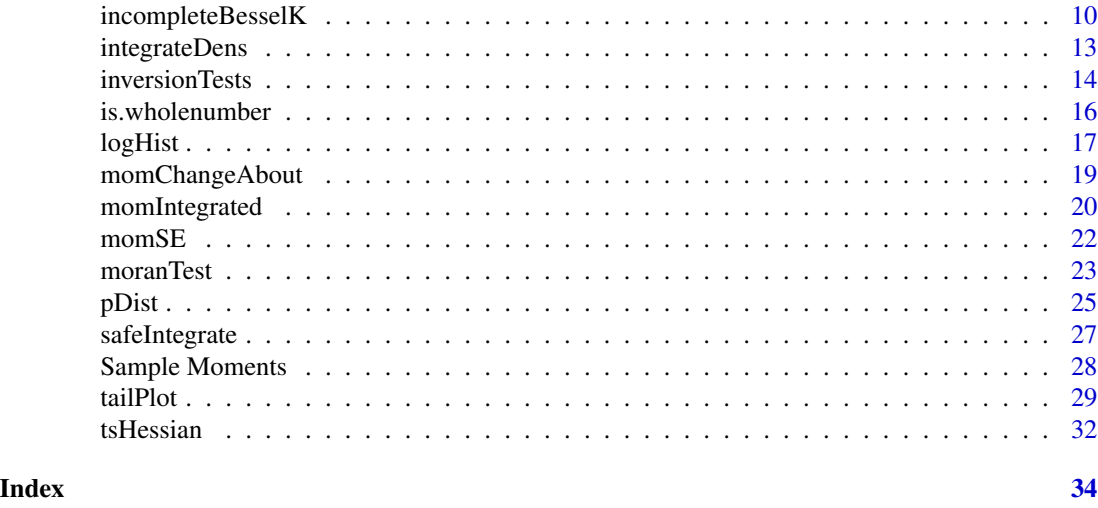

DistributionUtils-package

*Utility functions useful for all distributions in packages following the standard approach developed in Scott, Wuertz and Dong.*

# Description

Functionality includes sample skewness and kurtosis, log-histogram, tail plots, moments by integration, changing the point about which a moment is calculated, functions for testing distributions using inversion tests and the Massart inequality. Also includes an implementation of the incomplete Bessel K function.

# Details

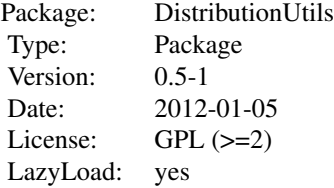

Contains functions which are useful for packages implementing distributions. Designed to work with my packages GeneralizedHyperbolic, VarianceGamma, SkewHyperbolic and Normal-Laplace.

# Author(s)

David Scott <d.scott@auckland.ac.nz>

Maintainer: David Scott <d.scott@auckland.ac.nz>

# <span id="page-2-0"></span>Bessel K Ratio 3

# References

Scott, David J. and Würtz, Diethelm and Dong, Christine (2009) Software for Distributions in R. UseR: The R User Conference 2009 [https://www.r-project.org/conferences/useR-2009/](https://www.r-project.org/conferences/useR-2009/slides/Scott+Wuertz+Dong.pdf) [slides/Scott+Wuertz+Dong.pdf](https://www.r-project.org/conferences/useR-2009/slides/Scott+Wuertz+Dong.pdf)

#### See Also

[GeneralizedHyperbolicDistribution](#page-0-0)

Bessel K Ratio *Ratio of Bessel K Functions*

#### Description

Calculates the ratio of Bessel K functions of different orders, but the same value of the argument.

#### Usage

 $besselRatio(x, nu, orderDiff, useExpScaled = 700)$ 

#### Arguments

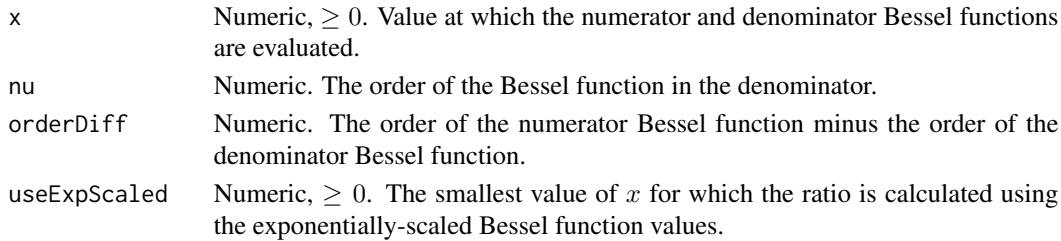

# Details

Uses the function [besselK](#page-0-0) to calculate the ratio of two modified Bessel function of the third kind whose orders are different. The calculation of Bessel functions will underflow if the value of  $x$  is greater than around 740. To avoid underflow the exponentially-scaled Bessel functions can be returned by [besselK](#page-0-0). The ratio is actually unaffected by exponential scaling since the scaling cancels across numerator and denominator.

The Bessel function ratio is useful in calculating moments of the generalized inverse Gaussian distribution, and hence also for the moments of the hyperbolic and generalized hyperbolic distributions.

#### Value

The ratio

$$
\frac{K_{\nu+k}(x)}{K_{\nu}(x)}
$$

of two modified Bessel functions of the third kind whose orders differ by  $k$ .

#### <span id="page-3-0"></span>Author(s)

David Scott <d.scott@auckland.ac.nz>

# See Also

[besselK](#page-0-0), [gigMom](#page-0-0)

# Examples

```
nus <- c(0:5, 10, 20)
x \leftarrow \text{seq}(1, 4, \text{length.out} = 11)k < -3raw \leq matrix(nrow = length(nus), ncol = length(x))
scaled \leq matrix(nrow = length(nus), ncol = length(x))
compare \leq matrix(nrow = length(nus), ncol = length(x))
for (i in 1:length(nus)){
    for (j in 1:length(x)) {
        raw[i,j] <- besselRatio(x[j], nus[i],
                                  orderDiff = k)
        scaled[i,j] <- besselRatio(x[j], nus[i],
                                  orderDiff = k, useExpScaled = 1)
        compare[i,j] <- raw[i,j]/scaled[i,j]
    }
}
raw
scaled
compare
```

```
distCalcRange Range of a Unimodal Distribution
```
#### Description

Given the parameters of a unimodal distribution and the root of the density function name, this function determines the range outside of which the density function is negligible, to a specified tolerance.

# Usage

```
distCalcRange(densFn, param = NULL, tol = 10^(-5), ...)
```
# <span id="page-4-0"></span>distIneqMassart 5

#### Arguments

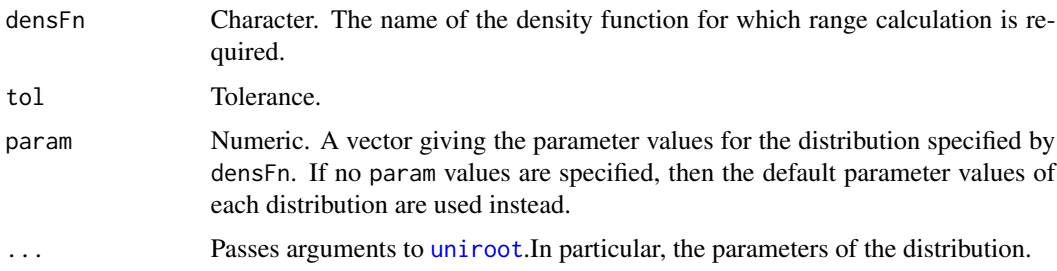

# Details

The name of the unimodal density function must be supplied as the characters of the root for that density (e.g. norm, ghyp). The particular unimodal distribution being considered is specified by the values of the parameters or of the param vector.

The function gives a range, outside of which the density is less than the given tolerance. It is used in determining break points for the separate sections over which numerical integration is used to determine the distribution function. The points are found by using [uniroot](#page-0-0) on the density function.

#### Value

A two-component vector giving the lower and upper ends of the range.

#### Author(s)

David Scott <d.scott@auckland.ac.nz>, Joyce Li <xli053@aucklanduni.ac.nz>

# See Also

[qDist](#page-24-1)

# Examples

```
normRange \le distCalcRange("norm", tol = 10^(-7), mean = 4, sd = 1)
normRange
tRange \le distCalcRange("t", tol = 10^(-5), df = 4)
tRange
```
distIneqMassart *Massart Inequality for Distributions*

# Description

This function implements a test of the random number generator and distribution function based on an inequality due to Massart (1990).

#### Usage

```
distIneqMassart(densFn = "norm", n = 10000, probBound = 0.001, ...)
```
#### Arguments

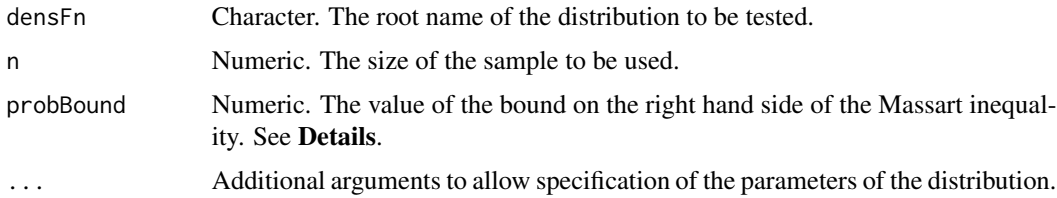

# Details

Massart (1990) gave a version of the Dvoretsky-Kiefer-Wolfowitz inequality with the best possible constant:

$$
P\left(\sup_x|\hat{F}_n(x)-F(x)|>t\right)\leq 2\exp(-2nt^2)
$$

where  $\hat{F}_n$  is the empirical distribution function for a sample of n independent and identically distributed random variables with distribution function  $F$ . This inequality is true for all distribution functions, for all  $n$  and  $t$ .

This test is used in base R to check the standard distribution functions. The code may be found in the file p-r-random.tests.R in the tests directory.

#### Value

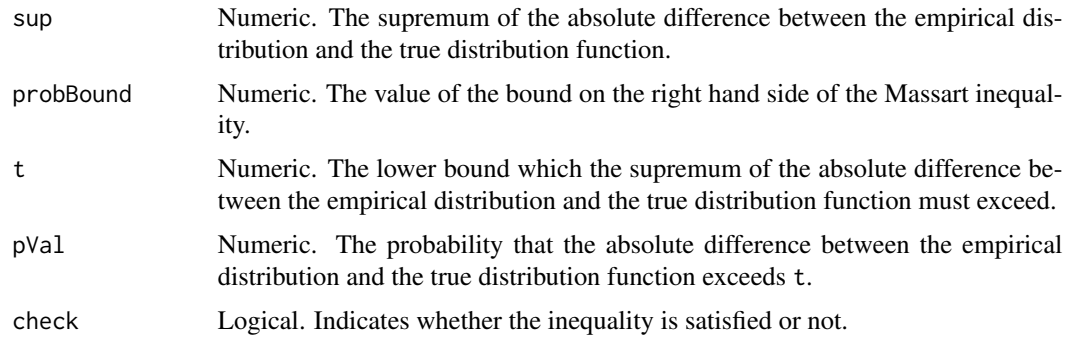

# Author(s)

David Scott <d.scott@auckland.ac.nz>, Christine Yang Dong <c.dong@auckland.ac.nz>

# References

Massart P. (1990) The tight constant in the Dvoretsky-Kiefer-Wolfovitz inequality. *Ann. Probab.*, 18, 1269–1283.

# <span id="page-6-0"></span>distIneqMassartPlot 7

#### Examples

```
## Normal distribution is the default
distIneqMassart()
## Specify parameter values
distIneqMassart(mean = 1, sd = 2)
## Gamma distribution has no default value for shape
distIneqMassart("gamma", shape = 1)
```
distIneqMassartPlot *Massart Inequality Plot Function*

# Description

Creates a Massart inequality plot for testing the empirical distribution and distribution function based on an inequality due to Massart (1990).

#### Usage

```
distIneqMassartPlot(densFn = "norm", param = NULL,
                   nSamp = 50, n = 100, ...)
```
#### Arguments

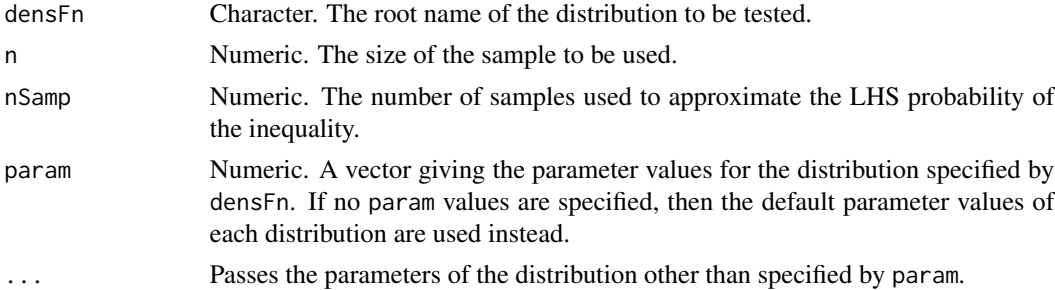

#### Details

Massart (1990) gave a version of the Dvoretsky-Kiefer-Wolfowitz inequality with the best possible constant:

$$
P\left(\sup_x|\hat{F}_n(x)-F(x)|>t\right)\leq 2\exp(-2nt^2)
$$

where  $\hat{F}_n$  is the empirical distribution function for a sample of n independent and identically distributed random variables with distribution function  $F$ . This inequality is true for all distribution functions, for all  $n$  and  $t$ .

The red curve in the plot shows the LHS probabilities and the black curve gives the RHS bound. The red curve should lie below the black curve in order that the empirical distribution represents a sample from the theoretical distribution.

### <span id="page-7-0"></span>Value

Returns NULL invisibly.

#### Author(s)

David Scott <d.scott@auckland.ac.nz>, Xinxing Li <xli053@aucklanduni.ac.nz>

# References

Massart P. (1990) The tight constant in the Dvoretsky-Kiefer-Wolfovitz inequality. *Ann. Probab.*, 18, 1269–1283.

#### Examples

```
## Not run:
### Not run because of timing requirements of CRAN
### The Massart Inequality plot for standard Normal Distribution
distIneqMassartPlot()
### The Massart Inequality plot for Gamma Distribution
distIneqMassartPlot("gamma", shape = 1)
## End(Not run)
```
<span id="page-7-1"></span>distMode *Mode of a Unimodal Distribution*

#### Description

Function to calculate the mode of a unimodal distribution which is specified by the root of the density function name and the corresponding parameters.

# Usage

```
distMode(densFn, param = NULL, ...)
```
# Arguments

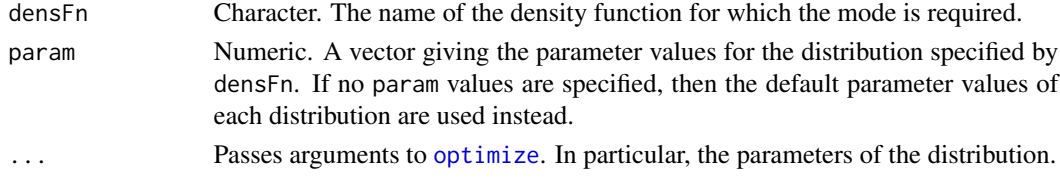

# Details

The name of the unimodal density function must be supplied as the characters of the root for that density (e.g. norm, ghyp). The particular unimodal distribution being considered is specified by the value of the argument param, or for base R distributions by specification in the . . . arguments.

# <span id="page-8-0"></span>distStepSize 9

# Value

The mode is found by a numerical optimization using [optimize](#page-0-0).

### Author(s)

David Scott <d.scott@auckland.ac.nz>, Joyce Li <xli053@aucklanduni.ac.nz>

# See Also

[distStepSize](#page-8-1), [qDist](#page-24-1).

#### Examples

```
normRange \le distCalcRange("norm", tol = 10^(-7), mean = 4, sd = 1)
curve(dnorm(x, mean = 4, sd = 1), normRange[1], normRange[2])abline(v = distMode("norm", mean = 4, sd = 1), col = "blue")
```
<span id="page-8-1"></span>

distStepSize *Step Size for Calculating the Range of a Unimodal Distribution*

# Description

Given the parameters of a unimodal distribution and the root of the density function name, this function determines the step size when calculating the range of the specified unimodal distribution. The parameterization used is the one for the corresponding density function calculation.

# Usage

```
distStepSize(densFn, dist,
             param = NULL, side = c("right", "left"), ...)
```
# Arguments

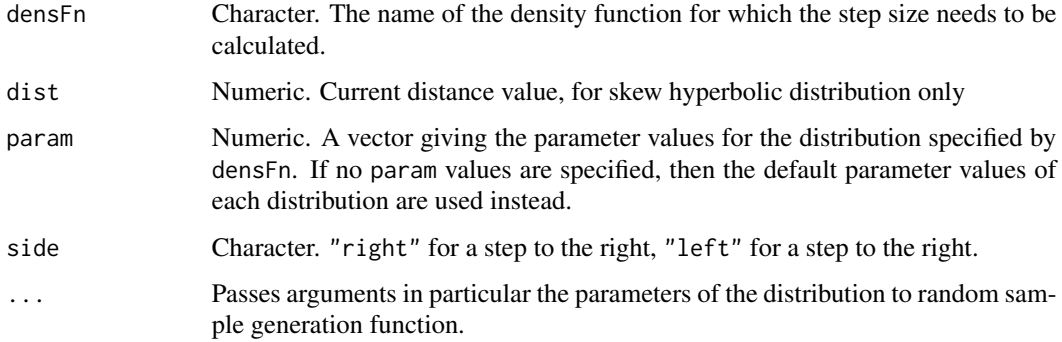

# Details

This function is used for stepping to the right or the left to obtain an enclosing interval so uniroot can be used to search. The step size for the right tail is the absolute difference between the median and upper quantile and for the left tail is the absolute difference between the median and lower quantile. The skew hyperbolic distribution however needs a special step size. When the tail is declining exponentially the step is just a linear function of the current distance from the mode. If the tail is declining only as a power of  $x$ , an exponential step is used.

distStepSize is for internal use and is not expected to be called by users. It is documented here for completeness.

# Value

The size of the step.

# Author(s)

David Scott <d.scott@auckland.ac.nz>, Joyce Li <xli053@aucklanduni.ac.nz>

#### See Also

[distCalcRange](#page-3-1)

#### Examples

```
normRange \le distCalcRange("norm", tol = 10^(-7), mean = 4, sd = 1)
normRange
tRange \le distCalcRange("t", tol = 10^(-5), df = 4)
tRange
```
incompleteBesselK *The Incomplete Bessel K Function*

# **Description**

Calculates the incomplete Bessel K function using the algorithm and code provided by Slavinsky and Safouhi (2009).

#### Usage

 $incompleteBesselK(x, y, nu, tol = (.Machine$double.eps)^(0.85), nmax = 120)$  $incompleteBesselKR(x, y, nu, tol = (.Machine$double.eps)^(0.85), max = 120)$ SSFcoef(nmax, nu) combinatorial(nu) GDENOM(n, x, y, nu, An, nmax, Cnp) GNUM(n, x, y, nu, Am, An, nmax, Cnp, GM, GN)

<span id="page-9-0"></span>

#### **Arguments**

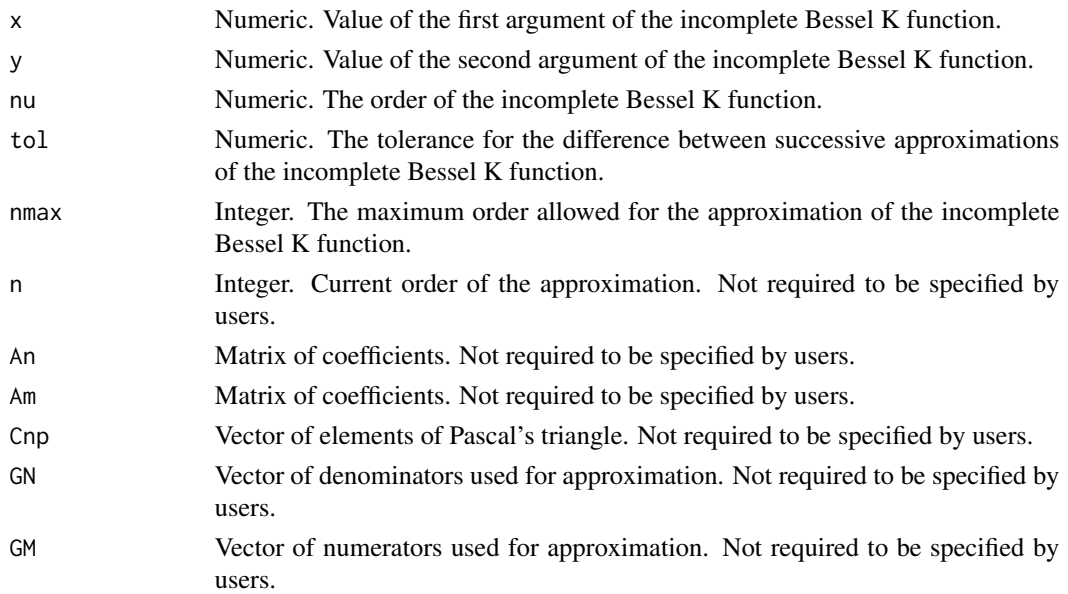

#### Details

The function incompleteBesselK implements the algorithm proposed by Slavinsky and Safouhi (2010) and uses code provided by them.

The incomplete Bessel K function is defined by

$$
K_{\nu}(x,y) = \int_1^{\infty} t^{-nu-1} \exp(-xt - y/t) dt
$$

see Slavinsky and Safouhi (2010), or Harris (2008).

incompleteBesselK calls a Fortran routine to carry out the calculations. incompleteBesselKR is a pure R version of the routine for computing the incomplete Bessel K function.

The functions SSFcoef, combinatorial, GDENOM, and GNUM are subroutines used in the function incompleteBesselKR. They are not expected to be called by the user and the user is not required to specify input values for these functions.

The approximation to the incomplete Bessel K function returned by incompleteBesselK is highly accurate. The default value of tol is about  $10\sqrt{-14}$  on a 32-bit computer. It appears that even higher accuracy is possible when  $x > y$ . Then the tolerance can be taken as . Machine \$double.eps and the number of correct figures essentially coincides with the number of figures representable in the machine being used.

incompleteBesselKR is very slow compared to the Fortran version and is only included for those who wish to see the algorithm in R rather than Fortran.

#### Value

incompleteBesselK and incompleteBesselKR both return an approximation to the incomplete Bessel K function as defined above.

<span id="page-11-0"></span>The problem of calculation of the incomplete Bessel K function is equivalent to the problem of calculation of the cumulative distribution function of the generalized inverse Gaussian distribution. See [Generalized Inverse Gaussian.](#page-0-0)

#### Author(s)

David Scott <d.scott@auckland.ac.nz>, Thomas Tran, Richard Slevinsky, Hassan Safouhi.

#### References

Harris, Frank E. (2008) Incomplete Bessel, generalized incomplete gamma, or leaky aquifer functions. *J. Comp. Appl. Math.*, 215, 260–269.

Slevinsky, Richard M., and Safouhi, Hassan (2009) New formulae for higher order derivatives and applications. *J. Comp. Appl. Math.* 233, 405–419.

Slevinsky, Richard M., and Safouhi, Hassan (2010) A recursive algorithm for the G transformation and accurate computation of incomplete Bessel functions. *Appl. Numer. Math.*, In press.

#### See Also

[besselK](#page-0-0)

#### Examples

```
### Harris (2008) gives accurate values (16 figures) for
### x = 0.01, y = 4, and nu = 0.9### nu = 0, Harris value is 2.22531 07612 66469
options(digits = 16)
incompleteBesselK(0.01, 4, 0)
### nu = 9, Harris value is 0.00324 67980 03149
incompleteBesselK(0.01, 4, 9)
```

```
### Other values given in Harris (2008)
### x = 4.95, y = 5.00, nu = 2incompleteBesselK(4.95, 5, 2) ## 0.00001 22499 87981
### x = 10, y = 2, nu = 6
### Slevinsky and Safouhi (2010) suggest Harris (2008) value
### is incorrect, give value 0.00000 04150 01064 21228
incompleteBesselK(10, 2, 6)
### x = 3.1, y = 2.6, nu = 5
incompleteBesselK(3.1, 2.6, 5) ## 0.00052 85043 25244
```

```
### Check values when x > y using numeric integration
(numIBF \leq sapply(0:9, incompleteBesselK, x = 4, y = 0.01))
```

```
besselFn \leq function(t, x, y, nu) {
  (t^*(-nu - 1))*exp(-x*t - y/t)}
```

```
(intIBF <- supply(0:9, integrate, f = besselfn, lower = 1, upper = Inf,
```
# <span id="page-12-0"></span>integrateDens 13

```
x = 4, y = 0.01)intIBF <- as.numeric(intIBF[1, ])
numIBF - intIBF
max(abs(numIBF - intIBF)) ## 1.256649992398273e-11
options(digits = 7)
```
integrateDens *Integrates a Density Function*

# Description

Given a density function specified by the root of the density function name, returns the integral over a specified range, usually the whole real line. Used for checking that the integral over the whole real line is 1.

# Usage

```
integrateDens(densFn = "norm", lower = -Inf, upper = Inf,
              subdivisions = 100, ...)
```
#### **Arguments**

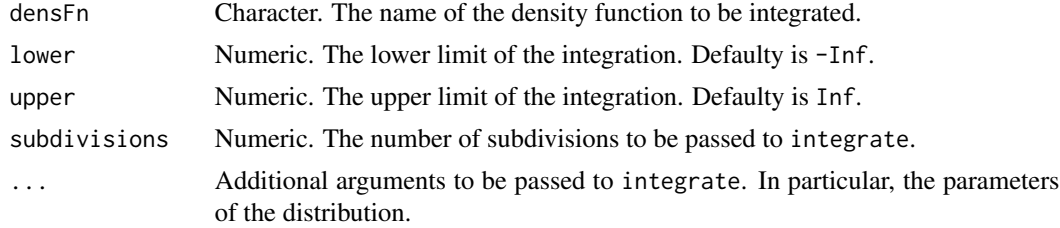

# Details

The name of the density function to be integrated must be supplied as the characters of the root for that density (e.g. norm, gamma). The density function specified is integrated numerically over the range specified via a call to [integrate](#page-0-0). The parameters of the distribution can be specified, otherwise the default parameters will be used.

#### Value

A list of class integrate with components:

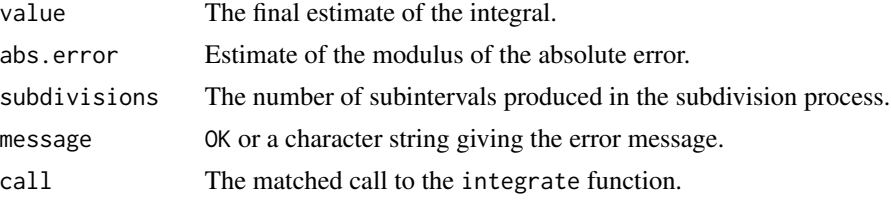

#### <span id="page-13-0"></span>Author(s)

David Scott <d.scott@auckland.ac.nz>

#### See Also

[momIntegrated](#page-19-1)

# Examples

```
integrateDens("norm", mean = 1, sd = 1)integrateDens("t", df = 4)
integrateDens("exp", rate = 2)
integrateDens("weibull", shape = 1)
```
inversionTests *Inversion Tests for Distributions*

# Description

Functions to check performance of distribution and quantile functions. Applying the distribution function followed by the quantile function to a set of numbers should reproduce the original set of numbers. Likewise applying the quantile function followed by the distribution function to numbers in the range (0,1) should produce the original numbers.

# Usage

```
inversionTestpq(densFn = "norm", n = 10,
                intTol = .Machine$double.eps^0.25,
                uniTol = intTol, x = NULL, method = "spline", ...)
inversionTestqp(densFn = "norm",
                qs = c(0.001, 0.01, 0.025, 0.05, 0.1, 0.2, 0.4, 0.5,
                       0.6, 0.8, 0.9, 0.95, 0.975, 0.99, 0.999),
                uniTol = .Machine$double.eps^0.25,
                intTol = uniTol, method = "splitne", ...)
```
# Arguments

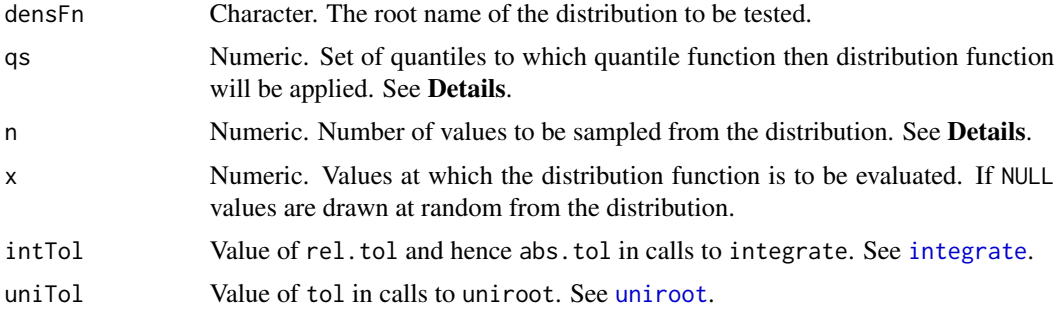

# inversionTests 15

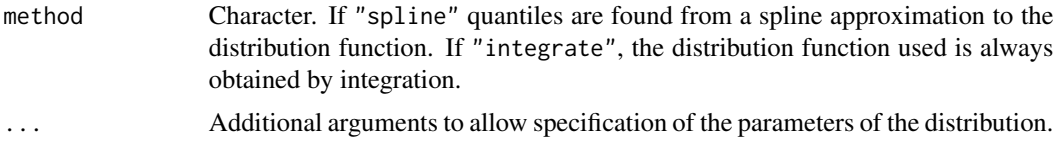

# Details

inversionTestpq takes a sample from the specified distribution of size  $n$  then applies the distribution function, followed by the quantile function. inversionTestqp applies the quantile function, followed by the distribution function to the set of quantiles specified by qs.

In both cases the starting and ending values should be the same.

These tests are used in base R to check the standard distribution functions. The code may be found in the file d-p-q-r.tests.R in the tests directory.

# Value

inversionTestpq returns a list with components:

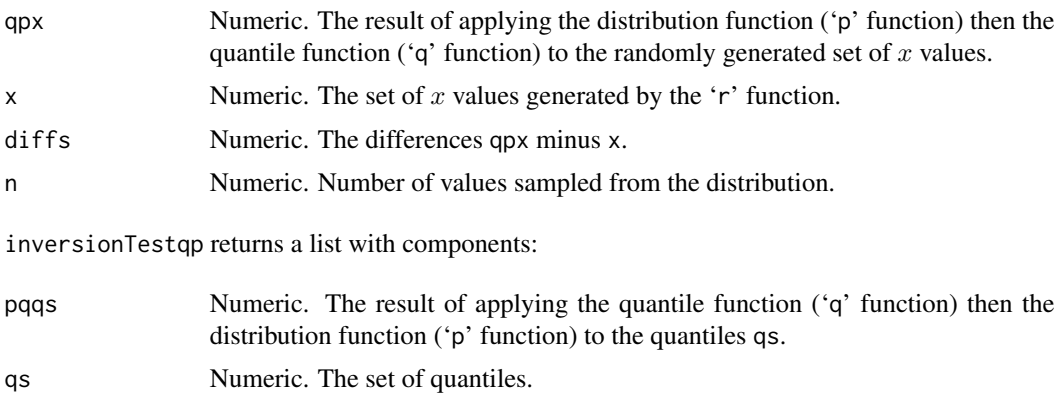

diffs Numeric. The differences pqqs minus qs.

### Author(s)

David Scott <d.scott@auckland.ac.nz>, Christine Yang Dong <c.dong@auckland.ac.nz>

# Examples

```
## Default distribution is normal
inversionTestpq()
inversionTestqp()
## Supply parameters
inversionTestpq(mean = 1, sd = 2)
inversionTestqp(mean = 1, sd = 2)## Gamma distribution, must specify shape
inversionTestpq("gamma", shape = 1)
inversionTestqp("gamma", shape = 1)
```
<span id="page-15-0"></span>

#### **Description**

Checks whether an object is numeric and if so, are all the elements whole numbers, to a given tolerance.

#### Usage

```
is.wholenumber(x, tolerance = .Machine$double.eps^0.5)
```
#### Arguments

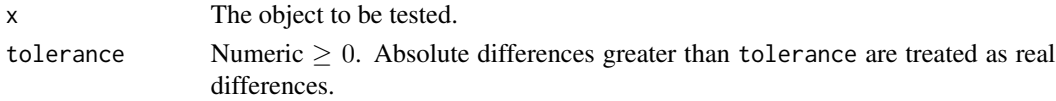

#### Details

The object x is first tested to see if it is numeric. If not the function returns 'FALSE'. Then if all the elements of x are whole numbers to within the tolerance given by tolerance the function returns 'TRUE'. If not it returns 'FALSE'.

# Value

Either 'TRUE' or 'FALSE' depending on the result of the test.

# Author(s)

David Scott <d.scott@auckland.ac.nz>.

# References

Based on a post by Tony Plate <tplate@acm.org> on R-help.

#### Examples

```
is.wholenumber(-3:5) # TRUE
is. who lenumber(c(0, 0.1, 1.3, 5)) # FALSE
is.wholenumber(-3:5 + .Machine$double.eps) # TRUE
is.wholenumber(-3:5 + .Machine$double.eps^0.5) # FALSE
is.wholenumber(c(2L,3L)) # TRUE
is.wholenumber(c("2L","3L")) # FALSE
is. who lenumber(0i \land (-3:3)) # FALSE
is.wholenumber(matrix(1:6, nrow = 3)) \# TRUE
is.wholenumber(list(-1:3,2:6)) # FALSE
is.numeric(list(-1:3,2:6)) # FALSE
is.wholenumber(unlist(list(-1:3,2:6))) # TRUE
```
<span id="page-16-0"></span>

### Description

Plots a log-histogram, as in for example Feiller, Flenley and Olbricht (1992).

The intended use of the log-histogram is to examine the fit of a particular density to a set of data, as an alternative to a histogram with a density curve. For this reason, only the log-density histogram is implemented, and it is not possible to obtain a log-frequency histogram.

The log-histogram can be plotted with histogram-like dashed vertical bars, or as points marking the tops of the log-histogram bars, or with both bars and points.

#### Usage

```
logHist(x, breaks = "Sturges",
       include.lowest = TRUE, right = TRUE,
       main = paste("Log-Histogram of", xName),
       xlim = range(breaks), ylim = NULL, xlab = xName,
       ylab = "Log-density", nclass = NULL, htype = "b", ...)
```
### Arguments

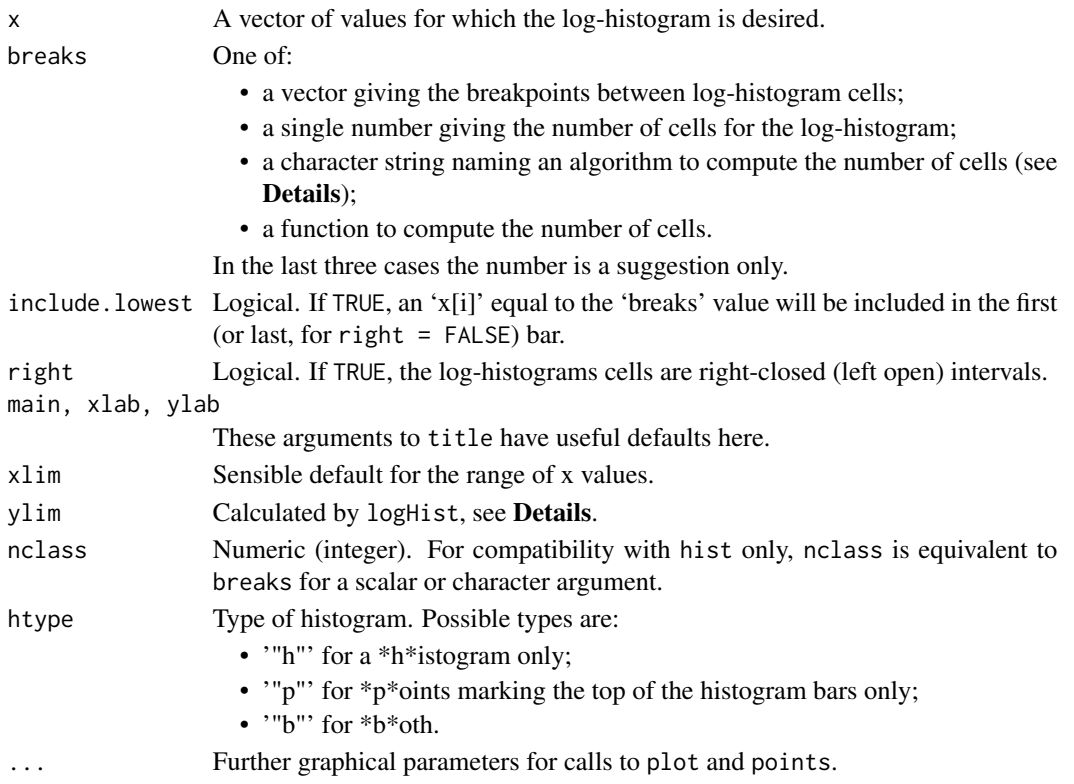

# <span id="page-17-0"></span>Details

Uses [hist.default](#page-0-0) to determine the cells or classes and calculate counts.

To calculate ylim the following procedure is used. The upper end of the range is given by the maximum value of the log-density, plus 25% of the absolute value of the maximum. The lower end of the range is given by the smallest (finite) value of the log-density, less 25% of the difference between the largest and smallest (finite) values of the log-density.

A log-histogram in the form used by Feiller, Flenley and Olbricht (1992) is plotted. See also Barndorff-Nielsen (1977) for use of log-histograms.

# Value

Returns a list with components:

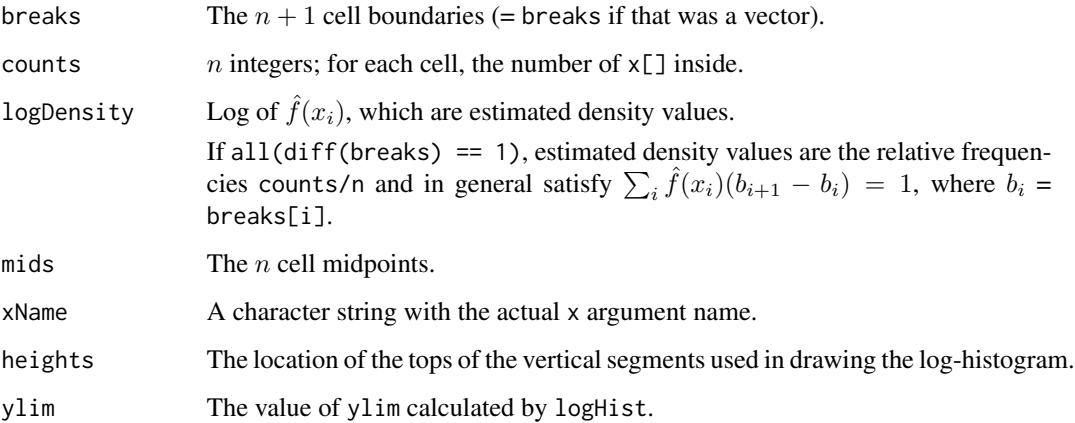

# Author(s)

David Scott <d.scott@auckland.ac.nz>, Richard Trendall, Thomas Tran

#### References

Barndorff-Nielsen, O. (1977) Exponentially decreasing distributions for the logarithm of particle size, *Proc. Roy. Soc. Lond.*, A353, 401–419.

Barndorff-Nielsen, O. and Blæsild, P (1983). Hyperbolic distributions. In *Encyclopedia of Statistical Sciences*, eds., Johnson, N. L., Kotz, S. and Read, C. B., Vol. 3, pp. 700–707. New York: Wiley.

Fieller, N. J., Flenley, E. C. and Olbricht, W. (1992) Statistics of particle size data. *Appl. Statist.*, 41, 127–146.

### See Also

[hist](#page-0-0)

# <span id="page-18-0"></span>momChangeAbout 19

#### Examples

```
x < - rnorm(200)
hist(x)
### default
logHist(x)
### log histogram only
logHist(x, htype = "h")### points only, some options
logHist(x, htype = "p", pch = 20, cex = 2, col = "steelblue")
```
<span id="page-18-1"></span>

momChangeAbout *Obtain Moments About a New Location*

#### Description

Using the moments up to a given order about one location, this function either returns the moments up to that given order about a new location as a vector or it returns a moment of a specific order defined by users (order  $\leq$  maximum order of the given moments) about a new location as a single number. A generalization of using raw moments to obtain a central moment or using central moments to obtain a raw moment.

#### Usage

```
momChangeAbout(order = "all", oldMom, oldAbout, newAbout)
```
#### Arguments

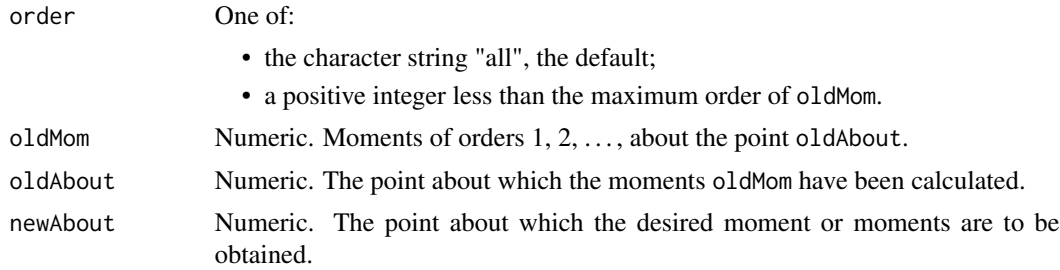

#### Details

Suppose  $m_k$  denotes the k-th moment of a random variable X about a point a, and  $m_k^*$  denotes the k-th moment about b. Then  $m_k^*$  may be determined from the moments  $m_1, m_2, \ldots, m_k$  according to the formula

$$
m_k^* = \sum_{i=0}^k (a-b)^i m^{k-i}
$$

This is the formula implemented by the function momChangeAbout. It is a generalization of the wellknown formulae used to change raw moments to central moments or to change central moments to raw moments. See for example Kendall and Stuart (1989), Chapter 3.

<span id="page-19-0"></span>The moment of order order about the location newAbout when order is specified. The vector of moments about the location newAbout from first order up to the maximum order of the oldMom when order takes the value "all" or is not specified.

#### Author(s)

David Scott <d.scott@auckland.ac.nz>, Christine Yang Dong <c.dong@auckland.ac.nz>

# References

Kendall, M. G. and Stuart, A. (1969). *The Advanced Theory of Statistics, Volume 1, 3rd Edition*. London: Charles Griffin & Company.

#### Examples

```
### Gamma distribution
k < -4shape <-2old <- 0
new < - 1sampSize <- 1000000
### Calculate 1st to 4th raw moments
m \leftarrow numeric(k)
for (i in 1:k){
   m[i] <- gamma(shape + i)/gamma(shape)
}
m
### Calculate 4th moment about new
momChangeAbout(k, m, old, new)
### Calculate 3rd about new
momChangeAbout(3, m, old, new)
### Calculate 1st to 4th moments about new
momChangeAbout(oldMom = m, oldAbout = old, newAbout = new)
momChangeAbout(order = "all", m, old, new)
### Approximate kth moment about new using sampling
x <- rgamma(sampSize, shape)
mean((x - new)^{k})
```
<span id="page-19-1"></span>momIntegrated *Moments Using Integration*

### Description

Calculates moments and absolute moments about a given location for any given distribution.

# <span id="page-20-0"></span>momIntegrated 21

#### Usage

momIntegrated(densFn = "ghyp", param = NULL, order, about =  $0$ , absolute =  $FALSE, ...)$ 

# Arguments

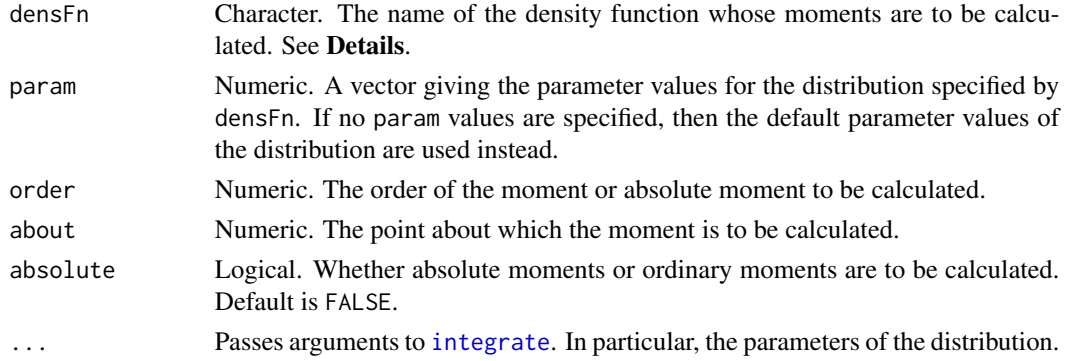

# Details

Denote the density function by f. Then if order  $=k$  and about  $=a$ , momIntegrated calculates

$$
\int_{-\infty}^{\infty} (x-a)^k f(x) dx
$$

when absolute = FALSE and

$$
\int_{-\infty}^{\infty} |x - a|^k f(x) dx
$$

when absolute = TRUE.

The name of the density function must be supplied as the characters of the root for that density (e.g. norm, ghyp).

When densFn="ghyp", densFn="hyperb", densFn="gig" or densFn = "vg", the relevant package must be loaded or an error will result.

When densFn="invgamma" or "inverse gamma" the density used is the density of the inverse gamma distribution given by

$$
f(x) = \frac{u^{\alpha}e^{-u}}{x\Gamma(\alpha)}, \quad u = \theta/x
$$

for  $x > 0$ ,  $\alpha > 0$  and  $\theta > 0$ . The parameter vector param = c(shape, rate) where shape =  $\alpha$ and rate =  $1/\theta$ . The default value for param is c(-1, 1).

# Value

The value of the integral as specified in Details.

#### Author(s)

David Scott <d.scott@auckland.ac.nz>, Christine Yang Dong <c.dong@auckland.ac.nz>, Xinxing Li <xli053@aucklanduni.ac.nz>

22 momSE

# See Also

[dghyp](#page-0-0), [dhyperb](#page-0-0), [dgamma](#page-0-0), [dgig](#page-0-0), [VarianceGamma](#page-0-0)

#### Examples

require(GeneralizedHyperbolic) ### Calculate the mean of a generalized hyperbolic distribution ### Compare the use of integration and the formula for the mean m1 <- momIntegrated("ghyp", param =  $c(0, 1, 3, 1, 1 / 2)$ , order = 1, about = 0) m1  $g$ hypMean(param =  $c(0, 1, 3, 1, 1 / 2)$ ) ### The first moment about the mean should be zero momIntegrated("ghyp", order = 1, param =  $c(0, 1, 3, 1, 1 / 2)$ , about = m1) ### The variance can be calculated from the raw moments  $m2 < -$  momIntegrated("ghyp", order = 2, param =  $c(0, 1, 3, 1, 1 / 2)$ , about = 0) m2  $m2 - m1^2$ ### Compare with direct calculation using integration momIntegrated("ghyp", order = 2, param =  $c(0, 1, 3, 1, 1 / 2)$ , about = m1) momIntegrated("ghyp", param =  $c(0, 1, 3, 1, 1 / 2)$ , order = 2,  $about = m1)$ ### Compare with use of the formula for the variance  $g$ hypVar(param = c(0, 1, 3, 1, 1 / 2))

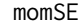

**Standard Errors of Sample Moments** 

#### Description

Calculates the approximate standard error of the sample variance, sample central third moment and sample central fourth moment.

#### Usage

 $momSE(order = 4, n, mom)$ 

#### Arguments

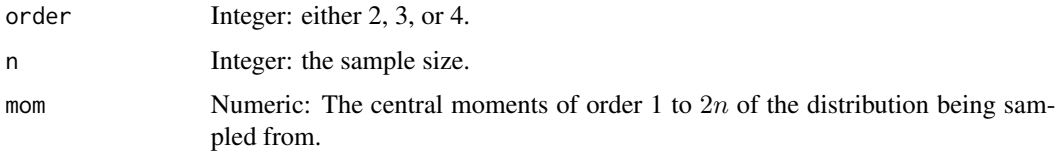

# Details

Implements the approximate standard error given in Kendall and Stuart (1969), p.243.

<span id="page-21-0"></span>

#### <span id="page-22-0"></span>moranTest 23

# Value

The approximate standard error of the sample moment specified.

### Author(s)

David Scott <d.scott@auckland.ac.nz>

#### References

Kendall, M. G. and Stuart, A. (1969). *The Advanced Theory of Statistics, Volume 1, 3rd Edition*. London: Charles Griffin & Company.

#### See Also

[momChangeAbout](#page-18-1)

#### Examples

```
### Moments of the normal distribution, mean 1, variance 4
mu < -1sigma <- 2
mom <- c(0,sigma^2,0,3*sigma^4,0,15*sigma^6,0,105*sigma^8)
### standard error of sample variance
momSE(2, 100, mom[1:4])
### should be
sqrt(2*sigma^4)/10
### standard error of sample central third moment
momSE(3, 100, mom[1:6])
### should be
sqrt(6*sigma^6)/10
### standard error of sample central fourth moment
momSE(4, 100, mom)
### should be
sqrt(96*sigma^8)/10
```
moranTest *Moran's Log Spacings Test*

### Description

This function implements a goodness-of-fit test using Moran's log spacings statistic.

# Usage

```
moranTest(x, densFn, param = NULL, ...)
```
#### **Arguments**

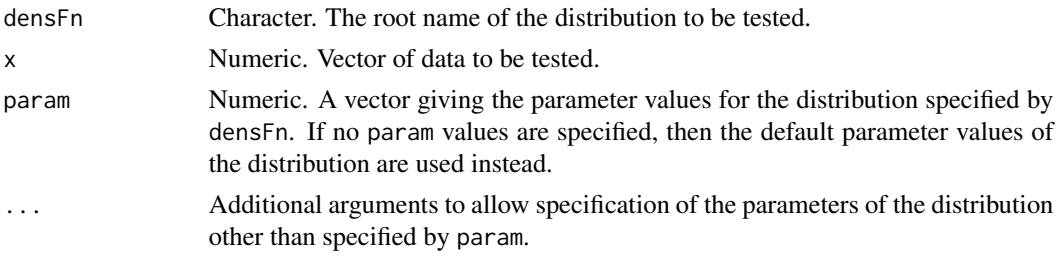

#### Details

Moran(1951) gave a statistic for testing the goodness-of-fit of a random sample of  $x$ -values to a continuous univariate distribution with cumulative distribution function  $F(x, \theta)$ , where  $\theta$  is a vector of known parameters. This function implements the Cheng and Stephens(1989) extended Moran test for unknown parameters.

The test statistic is

$$
T(\hat{\theta}) = (M(\hat{\theta}) + 1/2k - C_1)/C_2
$$

Where  $M(\hat{\theta})$ , the Moran statistic, is

$$
M(\theta) = -(log(y_1 - y_0) + log(y_2 - y_1) + ... + log(y_m - y_{m-1}))
$$

 $M(theta) = -(log(y_1-y_0)+log(y_2-y_1)+...+log(y_m-y_m-1))$ 

This test has null hypothesis:  $H_0$ : a random sample of n values of x comes from distribution  $F(x, \theta)$ , where  $\theta$  is the vector of parameters. Here  $\theta$  is expected to be the maximum likelihood estimate  $\hat{\theta}$ , an efficient estimate. The test rejects  $H_0$  at significance level  $\alpha$  if  $T(\hat{\theta}) > \chi^2_n(\alpha)$ .

# Value

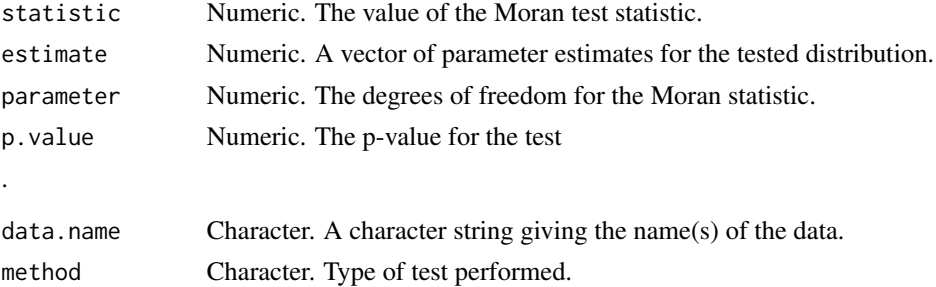

# Author(s)

David Scott <d.scott@auckland.ac.nz>, Xinxing Li <xli053@aucklanduni.ac.nz>

#### References

Cheng, R. C. & Stephens, M. A. (1989). A goodness-of-fit test using Moran's statistic with estimated parameters. *Biometrika*, 76, 385–92.

Moran, P. (1951). The random division of an interval—PartII. *J. Roy. Statist. Soc. B*, 13, 147–50.

#### <span id="page-24-0"></span>pDist 25

# Examples

```
### Normal Distribution
x \le rnorm(100, mean = 0, sd = 1)
muhat \leq mean(x)
sigmahat <- sqrt(var(x)*(100 - 1)/100)
result \leq moranTest(x, "norm", mean = muhat, sd = sigmahat)
result
### Exponential Distribution
y \le - rexp(200, rate = 3)
lambdahat <- 1/mean(y)
result <- moranTest(y, "exp", rate = lambdahat)
result
```
pDist *Distribution and Quantile Functions for Unimodal Distributions*

#### <span id="page-24-1"></span>Description

Given the density function of a unimodal distribution specified by the root of the density function name, returns the distribution function and quantile function of the specified distribution.

#### Usage

```
pDist(densFn = "norm", q, param = NULL, subdivisions = 100,
     lower.tail = TRUE, intTol = .Machine$double.eps^0.25,
     valueOnly = TRUE, ...)qDist(densFn = "norm", p, param = NULL,
     lower.tail = TRUE, method = "spline", nInterpol = 501,
     uniTol = .Machine$double.eps^0.25,
     subdivisions = 100, intTol = uniTol, ...)
```
# Arguments

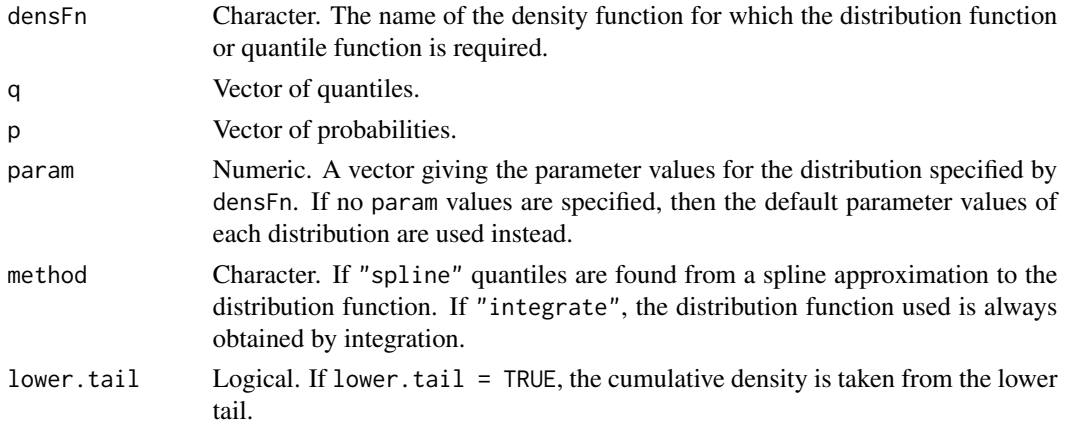

<span id="page-25-0"></span>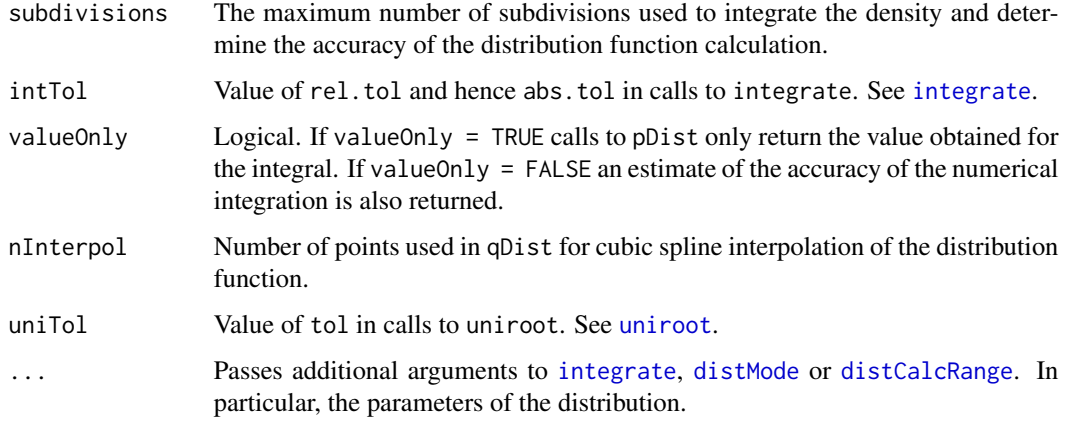

#### Details

The name of the unimodal density function must be supplied as the characters of the root for that density (e.g. norm, ghyp).

pDist uses the function [integrate](#page-0-0) to numerically integrate the density function specified. The integration is from  $\text{-}$ Inf to x if x is to the left of the mode, and from x to Inf if x is to the right of the mode. The probability calculated this way is subtracted from 1 if required. Integration in this manner appears to make calculation of the quantile function more stable in extreme cases.

qDist provides two methods to calculate quantiles both of which use uniroot to find the value of  $x$ for which a given q is equal to  $F(x)$  where  $F(.)$  denotes the distribution function. The difference is in how the numerical approximation to  $F$  is obtained. The more accurate method, which is specified as "integrate", is to calculate the value of  $F(x)$  whenever it is required using a call to pDist. It is clear that the time required for this approach is roughly linear in the number of quantiles being calculated. The alternative (and default) method is that for the major part of the distribution a spline approximation to  $F(x)$  is calculated and quantiles found using uniroot with this approximation. For extreme values of some heavy-tailed distributions (where the tail probability is less than  $10<sup>(</sup> -$ 7)), the integration method is still used even when the method specified as "spline".

If accurate probabilities or quantiles are required, tolerances (intTol and uniTol) should be set to small values, i.e  $10^{-10}$  or  $10^{-12}$  with method = "integrate". Generally then accuracy might be expected to be at least  $10^{-9}$ . If the default values of the functions are used, accuracy can only be expected to be around  $10^{-4}$ . Note that on 32-bit systems . Machine\$double . eps^0.25 = 0.0001220703 is a typical value.

#### Value

pDist gives the distribution function, qDist gives the quantile function.

An estimate of the accuracy of the approximation to the distribution function can be found by setting valueOnly = FALSE in the call to pDist which returns a list with components value and error.

#### Author(s)

David Scott <d.scott@auckland.ac.nz> Joyce Li <xli053@aucklanduni.ac.nz>

# <span id="page-26-0"></span>safeIntegrate 27

#### Examples

```
pDist("norm", q = 2, mean = 1, sd = 1)pDist("t", q = 0.5, df = 4)require(GeneralizedHyperbolic)
pDist("ghyp", q = 0.1)require(SkewHyperbolic)
qDist("skewhyp", p = 0.4, param = c(0, 1, 0, 10))qDist("t", p = 0.2, df = 4)
```
safeIntegrate *Safe Integration of One-Dimensional Functions*

#### **Description**

Adaptive quadrature of functions of one variable over a finite or infinite interval.

#### Usage

safeIntegrate(f, lower, upper, subdivisions=100, rel.tol = .Machine\$double.eps^0.25, abs.tol = rel.tol, stop.on.error = TRUE, keep.xy = FALSE, aux =  $NULL, ...)$ 

# Arguments

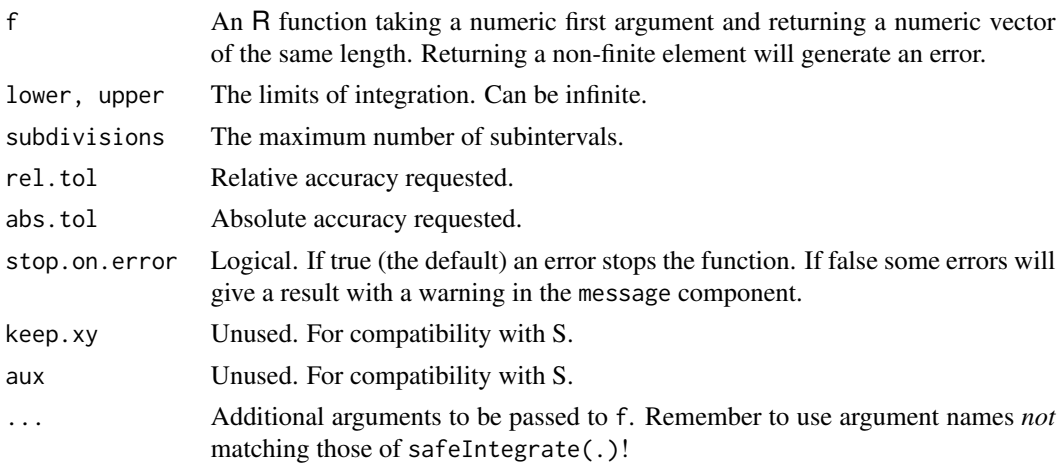

# Details

This function is just a wrapper around [integrate](#page-0-0) to check for equality of upper and lower. A check is made using  $all$ . equal. When numerical equality is detected, if lower (and hence upper) is infinite, the value of the integral and the absolute error are both set to 0. When lower is finite, the value of the integral is set to 0, and the absolute error to the average of the function values at upper and lower times the difference between upper and lower.

When upper and lower are determined to be different, the result is exactly as given by [integrate](#page-0-0).

# <span id="page-27-0"></span>Value

A list of class "integrate" with components:

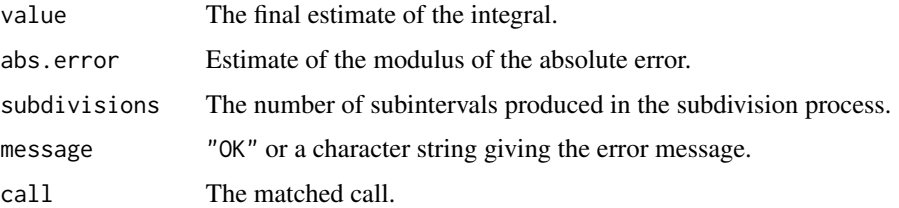

# See Also

The function [integrate](#page-0-0) and [all.equal](#page-0-0).

### Examples

```
integrate(dnorm, -1.96, 1.96)
safeIntegrate(dnorm, -1.96, 1.96) # Same as for integrate()
integrate(dnorm, -Inf, Inf)
safeIntegrate(dnorm, -Inf, Inf) # Same as for integrate()
integrate(dnorm, 1.96, 1.96) # OK here but can give an error
safeIntegrate(dnorm, 1.96, 1.96)
integrate(dnorm, -Inf, -Inf)
safeIntegrate(dnorm, -Inf, -Inf) # Avoids nonsense answer
integrate(dnorm, Inf, Inf)
safeIntegrate(dnorm, Inf, Inf) # Avoids nonsense answer
```
Sample Moments *Sample Skewness and Kurtosis*

# Description

Computes the sample skewness and sample kurtosis.

# Usage

```
skewness(x, na.rm = FALSE)
kurtosis(x, na.rm = FALSE)
```
#### Arguments

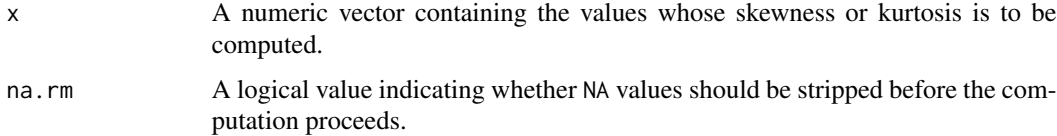

<span id="page-28-0"></span>tailPlot 29

# Details

If  $N = \text{length}(x)$ , then the skewness of x is defined as

$$
N^{-1}\mathrm{sd}(x)^{-3}\sum_{i}(x_i - \mathrm{mean}(x))^3.
$$

If  $N = \text{length}(x)$ , then the kurtosis of x is defined as

$$
N^{-1}\mathrm{sd}(x)^{-4}\sum_{i}(x_i - \mathrm{mean}(x))^4 - 3.
$$

# Value

The skewness or kurtosis of x.

#### Note

These functions and the description of them are taken from the package e1071. They are included to avoid having to require an additional package.

#### Author(s)

Evgenia Dimitriadou, Kurt Hornik, Friedrich Leisch, David Meyer, and Andreas Weingessel

#### Examples

 $x < -$  rnorm(100) skewness(x) kurtosis(x)

tailPlot *Tail Plot Functions*

#### Description

Create a left or right tail plot of a data set using tailPlot. Add a line for any distribution with parameters given by an argument named param, using tailPlotLine. Add normal, t, or gamma distribution lines to the plot using normTailPlotLine, tTailPlotLine, or gammaTailPlotLine

#### Usage

```
tailPlot(x, log = "y", side = c("right", "left"), main = NULL,
        xlab = NULL, ylab = NULL, ...)tailPlotLine(x, distrFn, param = NULL, side = c("right", "left"), ...)
normTailPlotLine(x, mean = 0, sd = 1, side = c("right", "left"), ...)
tTailPlotLine(x, df = Inf, side = c("right", "left"), ...)
gammaTailPlotLine(x, shape = 1, rate = 1, scale = 1/rate,
                  side = c("right", "left"), ...)
```
#### <span id="page-29-0"></span>Arguments

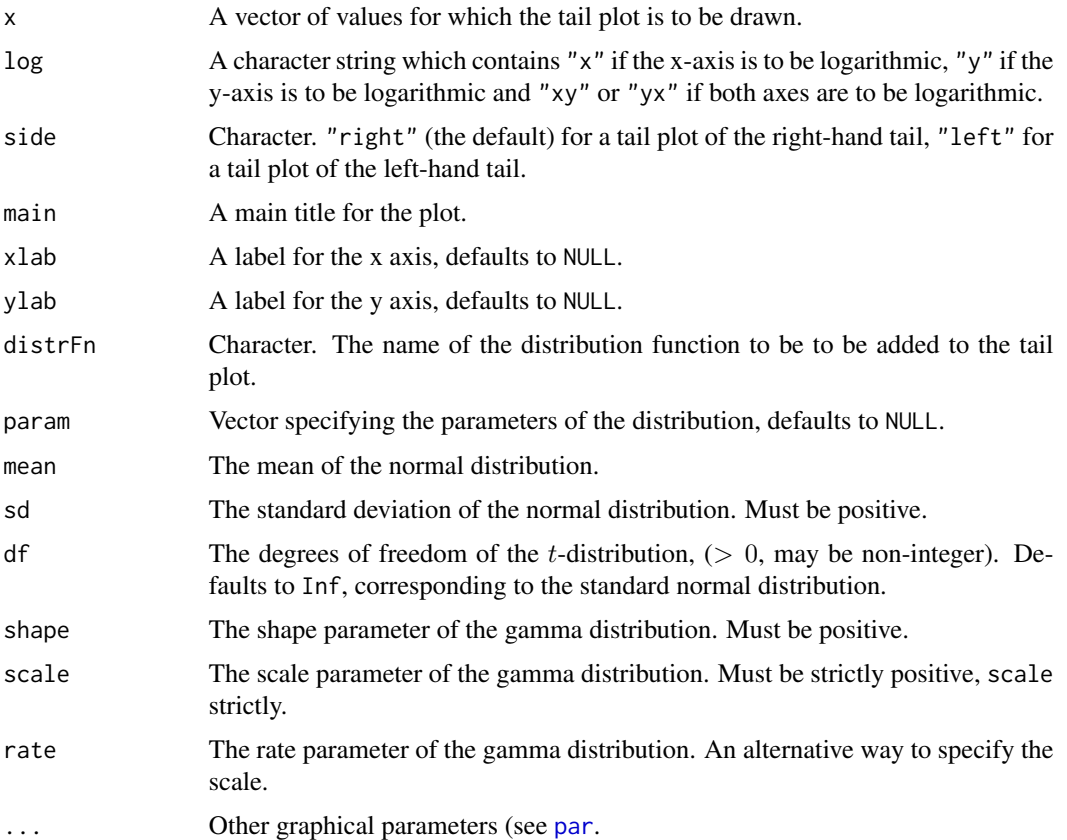

#### Details

tailPlot draws either a left-hand or right-hand tail plot of the data x. See for example Resnick (2007), p.105. The left-hand tail plot plots the empirical distribution of the data against the order statistics, for order statistic values below the median. The right-hand tail plot plots one minus the empirical distribution of the data against the order statistics, for order statistic values above the median. The default is for the y-axis to be plotted on a log scale.

tailPlotLine adds a line for the specified distribution to an already drawn tail plot. The distribution can be any distribution which has default parameters, but if parameters need to be supplied the distribution must have an argument param which specifies the parameters. This is the case for all distributions in the form recommended in Scott *et al* (2009) and includes distributions from the packages GeneralizedHyperbolic, SkewHyperbolic, VarianceGamma and NormalLaplace (which is on R-Forge).

normTailPlotLine,tTailPlotLine and gammaTailPlotLine add the corresponding line derived respectively from the given normal,  $t$ , or gamma distribution to an already drawn tail plot.

# Value

Returns NULL invisibly.

#### tailPlot 31

#### Author(s)

David Scott <d.scott@auckland.ac.nz>

#### References

Aas, Kjersti and Hobæk Haff, Ingrid (2006) The generalised hyperbolic skew Student's t-distribution. *Journal of Financial Econometrics*, 4, 275–309.

Resnick, S. (2007) *Heavy-Tail Phenomena*, New York: Springer.

Scott, David J. and Würtz, Diethelm and Dong, Christine (2009) Software for Distributions in R. UseR: The R User Conference 2009 [https://www.r-project.org/conferences/useR-2009/](https://www.r-project.org/conferences/useR-2009/slides/Scott+Wuertz+Dong.pdf) [slides/Scott+Wuertz+Dong.pdf](https://www.r-project.org/conferences/useR-2009/slides/Scott+Wuertz+Dong.pdf)

# Examples

```
### Draw tail plot of some data
x <- rnorm(100, 1, 2)
tailPlot(x)
### Add normal distribution line
normalPlotline(x, mean = 1, sd = 2)### Add t distribution line
tTailPlotLine(x, df = 5, lty = 2)
### Use fitted values
normTailPlotLine(x, mean = mean(x), sd = sd(x), lty = 3)
### Gamma distribution
x \leq - \text{rgamma}(100, \text{ shape} = 1, \text{ scale} = 1)tailPlot(x)
### Add gamma distribution line
gammaTailPlotLine(x, shape = 1, scale = 1)
### Left tail example
tailPlot(x, side = "l")### Add gamma distribution line
gammaTailPlotLine(x, shape = 1, scale = 1, side = "1")
### Log scale on both axes
tailPlot(x, side = "1", log = "xy")
### Add gamma distribution line
gammaTailPlotLine(x, shape = 1, scale = 1, side = "1")
### Add line from a standard distribution with default parameters
x \leq -\text{rlnorm}(100)tailPlot(x)
tailPlotLine(x, distrFn = "lnorm")
### Add line from a distribution with 'param' argument
require(VarianceGamma)
param <- c(0,0.5,0,0.5)
x \leftarrow ryg(100, param = param)tailPlot(x)
```
<span id="page-31-0"></span>

# Description

Calculates an approximation to the Hessian of a function. Used for obtaining an approximation to the information matrix for maximum likelihood estimation.

### Usage

tsHessian(param, fun, ...)

#### Arguments

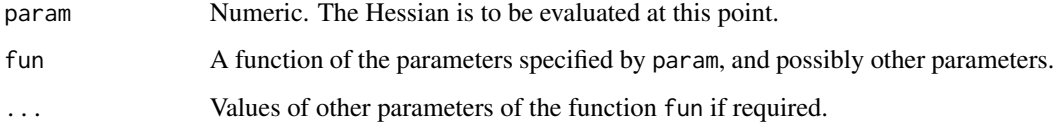

# Details

As a typical statistical application, the function fun is the log-likelihood function, param specifies the maximum likelihood estimates of the parameters of the distribution, and the data constitutes the other parameter values required for determination of the log-likelihood function.

# Value

The approximate Hessian matrix of the function fun where differentiation is with respect to the vector of parameters param at the point given by the vector param.

#### Note

This code was borrowed from the fBasics function, in the file 'utils-hessian.R' with slight modification. This was in turn borrowed from Kevin Sheppard's Matlab garch toolbox as implemented by Alexios Ghalanos in his rgarch package.

#### Author(s)

David Scott <d.scott@auckland.ac.nz>, Christine Yang Dong <c.dong@auckland.ac.nz>

#### See Also

hyperbHessian and summary.hyperbFit in GeneralizedHyperbolic.

#### tsHessian 33

# Examples

```
### Consider Hessian of log(1 + x + 2y)
### Example from Lang: A Second Course in Calculus, p.74
fun <- function(param){
 x \leq -\text{param}[1]y \leq -\text{param}[2]return(log(1 + x + 2*y))}
### True value of Hessian at (0,0)
trueHessian <- matrix( c(-1,-2,
                          -2, -4), byrow = 2, nrow = 2)
trueHessian
### Value from tsHessian
approxHessian \leq tsHessian(c(0,0), fun = fun)
approxHessian
maxDiff <- max(abs(trueHessian - approxHessian))
### Should be approximately 0.045
maxDiff
```
# <span id="page-33-0"></span>**Index**

∗Topic classes is.wholenumber, [16](#page-15-0) ∗Topic distribution distCalcRange, [4](#page-3-0) distIneqMassart, [5](#page-4-0) distIneqMassartPlot, [7](#page-6-0) distMode, [8](#page-7-0) distStepSize, [9](#page-8-0) incompleteBesselK, [10](#page-9-0) integrateDens, [13](#page-12-0) inversionTests, [14](#page-13-0) logHist, [17](#page-16-0) momChangeAbout, [19](#page-18-0) momIntegrated, [20](#page-19-0) momSE, [22](#page-21-0) moranTest, [23](#page-22-0) pDist, [25](#page-24-0) tailPlot, [29](#page-28-0) ∗Topic hplot logHist, [17](#page-16-0) ∗Topic math Bessel K Ratio, [3](#page-2-0) incompleteBesselK, [10](#page-9-0) safeIntegrate, [27](#page-26-0) tsHessian, [32](#page-31-0) ∗Topic package DistributionUtils-package, [2](#page-1-0) ∗Topic univariate distIneqMassart, [5](#page-4-0) inversionTests, [14](#page-13-0) moranTest, [23](#page-22-0) ∗Topic univar distCalcRange, [4](#page-3-0) distIneqMassartPlot, [7](#page-6-0) distMode, [8](#page-7-0) distStepSize, [9](#page-8-0) integrateDens, [13](#page-12-0) momChangeAbout, [19](#page-18-0) momIntegrated, [20](#page-19-0)

momSE, [22](#page-21-0) pDist, [25](#page-24-0) Sample Moments, [28](#page-27-0) tailPlot, [29](#page-28-0) ∗Topic utilities safeIntegrate, [27](#page-26-0) all.equal, *[27,](#page-26-0) [28](#page-27-0)* Bessel K Ratio, [3](#page-2-0) besselK, *[3,](#page-2-0) [4](#page-3-0)*, *[12](#page-11-0)* besselRatio *(*Bessel K Ratio*)*, [3](#page-2-0) combinatorial *(*incompleteBesselK*)*, [10](#page-9-0) dgamma, *[22](#page-21-0)* dghyp, *[22](#page-21-0)* dgig, *[22](#page-21-0)* dhyperb, *[22](#page-21-0)* distCalcRange, [4,](#page-3-0) *[10](#page-9-0)*, *[26](#page-25-0)* distIneqMassart, [5](#page-4-0) distIneqMassartPlot, [7](#page-6-0) distMode, [8,](#page-7-0) *[26](#page-25-0)* DistributionUtils *(*DistributionUtils-package*)*, [2](#page-1-0) DistributionUtils-package, [2](#page-1-0) distStepSize, *[9](#page-8-0)*, [9](#page-8-0) gammaTailPlotLine *(*tailPlot*)*, [29](#page-28-0) GDENOM *(*incompleteBesselK*)*, [10](#page-9-0) GeneralizedHyperbolicDistribution, *[3](#page-2-0)* gigMom, *[4](#page-3-0)* GNUM *(*incompleteBesselK*)*, [10](#page-9-0) hist, *[18](#page-17-0)* hist.default, *[18](#page-17-0)* incompleteBesselK, [10](#page-9-0) incompleteBesselKR *(*incompleteBesselK*)*, [10](#page-9-0)

integrate, *[13,](#page-12-0) [14](#page-13-0)*, *[21](#page-20-0)*, *[26](#page-25-0)[–28](#page-27-0)*

#### INDEX 35

```
integrateDens
, 13
inversionTestpq
(inversionTests
)
, 14
inversionTestqp
(inversionTests
)
, 14
inversionTests
, 14
is.wholenumber
, 16
kurtosis
(Sample Moments
)
, 28
logHist
, 17
momChangeAbout
, 19
, 23
momIntegrated
, 14
, 20
22
23
normTailPlotLine
(tailPlot
)
, 29
optimize
,
8
,
9
par
, 30
pDist
, 25
print.integrate
(safeIntegrate
)
, 27
qDist
,
5
,
9
qDist
(pDist
)
, 25
27
Sample Moments
, 28
skewness
(Sample Moments
)
, 28
SSFcoef
(incompleteBesselK
)
, 10
tailPlot
, 29
tailPlotLine
(tailPlot
)
, 29
tsHessian
, 32
tTailPlotLine
(tailPlot
)
, 29
uniroot
,
5
, 14
, 26
VarianceGamma
, 22
```